## **Introduction**

This procedure computes power and sample size for superiority by a margin tests in paired-data designs in which the paired *t*-test assumptions are violated and is the *Paired Wilcoxon Signed-Rank Test* is used.

The details of sample size calculation for the paired design are presented in the Paired T-Tests chapter and they will not be duplicated here. This chapter only discusses those changes necessary for superiority by a margin tests. Sample size formulas for superiority tests of a single mean are presented in Chow et al. (2018) page 43.

## **Paired Designs**

Paired data may occur because two measurements are made on the same subject or because measurements are made on two subjects that have been matched according to other variables. Hypothesis tests on paired data can be analyzed by considering the difference between the paired items as the response. The distribution of differences is usually symmetric. In fact, the distribution must be symmetric if the individual distributions of the two items are identical. Hence, the paired *t*-test is appropriate for paired data even when the distributions of the individual items are not normal.

## **The Statistical Hypotheses**

Both non-inferiority and superiority tests are examples of directional (one-sided) tests and their power and sample size could be calculated using the One-Sample T-Tests procedure. However, at the urging of our users, we have developed this procedure which provides the input and output options that are convenient for superiority hypotheses. This section will review the specifics of superiority testing.

Remember that in the usual *t*-test setting with  $\delta$  defined as the mean paired difference, the null ( $H_0$ ) and alternative  $(H_1)$  hypotheses for one-sided upper-tail tests are defined as

$$
H_0: \delta \le \delta_0 \quad \text{versus} \quad H_1: \delta > \delta_0
$$

Rejecting  $H_0$  implies that the mean is larger than the value  $\delta_0$ . This test is called an *upper-tail test* because  $H_0$ is rejected in samples in which the sample mean is larger than  $\delta_0$ .

The *lower-tail test* is

$$
H_0: \delta \ge \delta_0 \quad \text{versus} \quad H_1: \delta < \delta_0
$$

*Superiority by a margin* tests are special cases of the above directional tests. It will be convenient to adopt the following specialize notation for the discussion of these tests.

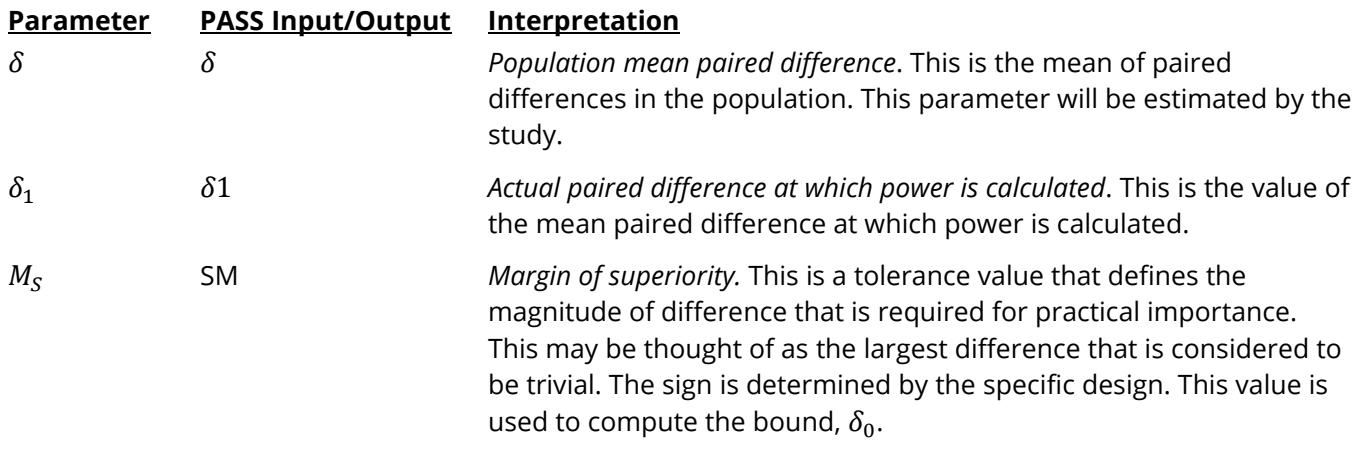

### **Superiority by a Margin Tests**

A *superiority by a margin test* tests that the mean of paired differences is greater than (or less than) zero by more than a small superiority margin. The actual direction of the hypothesis depends on whether higher values of the response are good or bad.

### **Case 1: High Values Good**

In this case, higher values are better. The hypotheses are arranged so that rejecting the null hypothesis implies that the mean paired difference is greater than zero by at least the margin of superiority. The value of  $\delta$  at which power is calculated must be greater than  $|M_{\rm S}|$ . The null and alternative hypotheses with  $\delta_0 =$  $|M_S|$  are

 $H_0: \delta \leq |M_S|$  versus  $H_1: \delta > |M_S|$ 

### **Case 2: High Values Bad**

In this case, lower values are better. The hypotheses are arranged so that rejecting the null hypothesis implies that the mean is less than the reference value by at least the margin of superiority. The value of  $\delta$  at which power is calculated must be less than  $-|M_S|$ . The null and alternative hypotheses with  $\delta_0 = -|M_S|$  are

 $H_0: \delta \ge -|M_S|$  versus  $H_1: \delta < -|M_S|$ 

## **Paired Wilcoxon Signed-Rank Test Statistic**

The Wilcoxon signed-rank test is a popular, nonparametric substitute for the *t*-test. It assumes that the data follow a symmetric distribution. The test is computed using the following steps.

- 1. Subtract the hypothesized mean,  $\delta_0$ , from each data value. Rank the values according to their absolute values.
- 2. Compute the sum of the positive ranks *Sp* and the sum of the negative ranks *Sn*. The test statistic, , is the minimum of *Sp* and *Sn*.
- 3. Compute the mean and standard deviation of  $W_R$  using the formulas

$$
\mu_{W_R} = \frac{n(n+1)}{4}
$$

$$
\sigma_{W_R} = \sqrt{\frac{n(n+1)(2n+1)}{24} - \frac{\sum t^3 - \sum t}{48}}
$$

where *t* represents the number of times the *i* th value occurs.

4. Compute the *z*-value using

$$
z_W = \frac{W_R - \mu_{W_R}}{\sigma_{W_R}}
$$

The significance of the test statistic is determined by computing the p-value using the standard normal distribution. If this p-value is less than a specified level (usually 0.05), the null hypothesis is rejected in favor of the alternative hypothesis. Otherwise, no conclusion can be reached.

## **Population Size**

This is the number of subjects in the population. Usually, you assume that samples are drawn from a very large (infinite) population. Occasionally, however, situations arise in which the population of interest is of limited size. In these cases, appropriate adjustments must be made.

When a finite population size is specified, the standard deviation is reduced according to the formula:

$$
{\sigma'}^2 = \left(1 - \frac{n}{N}\right)\sigma^2
$$

where *n* is the sample size, *N* is the population size,  $\sigma$  is the original standard deviation, and  $\sigma'$  is the new standard deviation.

The quantity *n/N* is often called the sampling fraction. The quantity  $\left(1-\frac{n}{N}\right)$  is called the *finite population correction factor*.

### **The Standard Deviation of Paired Differences (σ)**

If you have results from a previous (or pilot) study, use the estimate of the standard deviation of paired differences,  $\sigma$ , from the study. Another reasonable (but somewhat rough) estimate of  $\sigma$  may be obtained using the range of paired differences as

$$
\sigma = \frac{Range}{4}
$$

If you have estimates of the expected standard deviations of the paired variables ( $\sigma_1$  and  $\sigma_2$ ) and the Pearson correlation between the paired variables ( $\rho$ ), the standard deviation of paired differences ( $\sigma$ ) may be calculated using the equation

$$
\sigma^2=\sigma_1^2+\sigma_2^2-2\rho\sigma_1\sigma_2
$$

such that

$$
\sigma = \sqrt{\sigma_1^2 + \sigma_2^2 - 2\rho \sigma_1 \sigma_2}.
$$

If  $\sigma_1 = \sigma_2 = \sigma_x$ , then this formula reduces to

$$
\sigma^2 = 2\sigma_x^2(1-\rho)
$$

such that

$$
\sigma = \sqrt{2\sigma_x^2(1-\rho)}\,.
$$

If you have an estimate of the within-subject population standard deviation ( $\sigma_w$ ), then  $\sigma$  may be calculated using the equation

$$
\sigma^2=2\sigma_w^2
$$

such that

$$
\sigma = \sqrt{2\sigma_w^2} \, .
$$

 $\sigma_w$  is often estimated by the square root of the within mean square error (WMSE) from a repeated measures ANOVA.

## **Power Calculation for the Paired Wilcoxon Signed-Rank Test**

The power calculation for the Wilcoxon signed-rank test is the same as that for the one-sample *t*-test except that an adjustment is made to the sample size based on an assumed data distribution as described in Al-Sunduqchi and Guenther (1990). The sample size  $n'$  used in power calculations is equal to

$$
n'=n/W,
$$

where  $W$  is the Wilcoxon adjustment factor based on the assumed data distribution.

The adjustments are as follows:

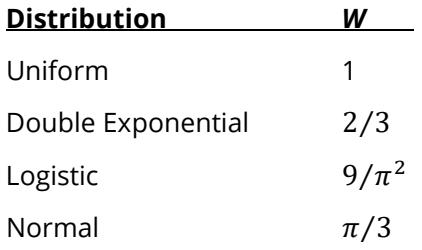

The power is calculated as follows for a directional alternative (one-tailed test) in which  $\delta_1 > \delta_0$ .

1. Find  $t_\alpha$  such that  $1 - T_{df}(t_\alpha) = \alpha$ , where  $T_{df}(t_\alpha)$  is the area under a central-t curve to the left of x and  $df = n' - 1$ .

2. Calculate: 
$$
X_1 = \delta_0 + t_\alpha \frac{\sigma}{\sqrt{n'}}
$$
.

- 3. Calculate the noncentrality parameter:  $\lambda = \frac{\delta_1 \delta_0}{\sigma}$  $\sqrt{n'}$ .
- 4. Calculate:  $t_1 = \frac{X_1 \delta_1}{\sigma}$  $\sqrt{n'}$  $+ \lambda$ .
- 5. Power =  $1 T'_{df,\lambda}(t_1)$ , where  $T'_{df,\lambda}(x)$  is the area to the left of *x* under a noncentral-*t* curve with degrees of freedom  $df$  and noncentrality parameter  $\lambda$ .

### **Example 1 – Power Analysis**

Suppose that a test is to be conducted to determine if a new cancer treatment improves the mean bone density. The adjusted mean bone density (AMBD) in the population of interest is 0.002300 gm/cm. Clinicians decide that if the treatment increases AMBD by more than 5% (0.000115 gm/cm), it generates a significant health benefit. They also want to consider what would happen if the margin of superiority is set to 2.5% (0.0000575 gm/cm). The standard deviation of paired differences is 0.000300 gm/cm.

The analysis will be a superiority test using the Wilcoxon signed-rank test at the 0.025 significance level. Power is to be calculated assuming that the new treatment has 7.5% improvement on AMBD. Several sample sizes between 20 and 300 will be analyzed. The researchers want to achieve a power of at least 90%. All numbers have been multiplied by 10000 to make the reports and plots easier to read.

### **Setup**

If the procedure window is not already open, use the PASS Home window to open it. The parameters for this example are listed below and are stored in the **Example 1** settings file. To load these settings to the procedure window, click **Open Example Settings File** in the Help Center or File menu.

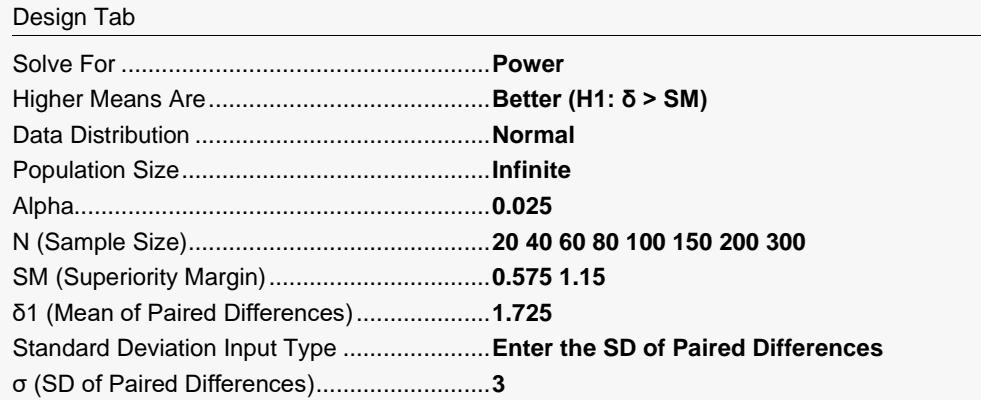

─────────────────────────────────────────────────────────────────────────

### **Output**

Click the Calculate button to perform the calculations and generate the following output.

#### **Numeric Results**

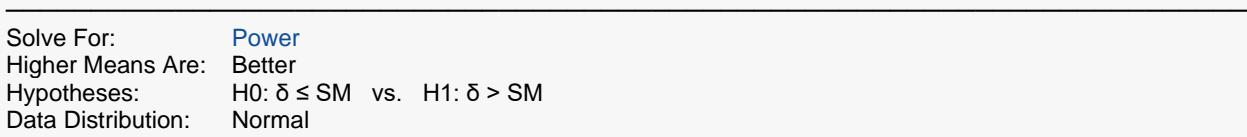

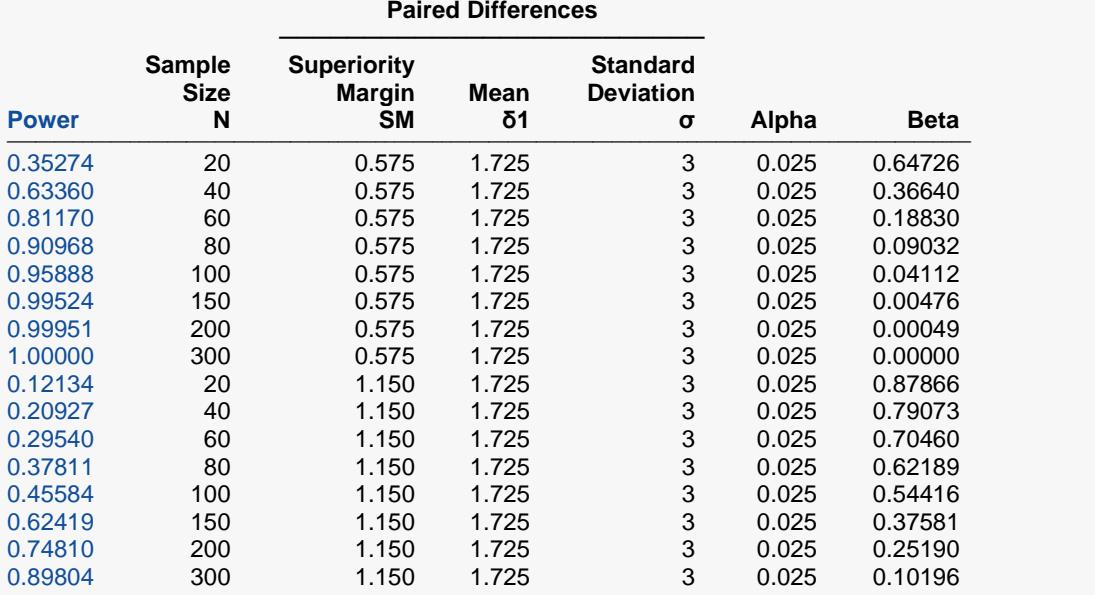

───────────────────────────────────────────────────────────────────────── Power The probability of rejecting a false null hypothesis when the alternative hypothesis is true.

N The sample size, the number of subjects (or pairs) in the study.<br>SM The magnitude of the margin of superiority. Since higher means

The magnitude of the margin of superiority. Since higher means are better, this value is positive and is the distance above the reference value that is required to be considered superior.

δ The population mean of paired differences.<br>δ1 The value of the mean of paired differences

The value of the mean of paired differences at which power and sample size are calculated.

σ The standard deviation of paired differences for the population. The probability of rejecting a true null hypothesis.

Beta The probability of failing to reject the null hypothesis when the alternative hypothesis is true.

#### **Summary Statements**

───────────────────────────────────────────────────────────────────────── A paired design (where higher means are considered to be better) will be used to test whether treatment 1 is superior to treatment 2 by a margin by testing whether the paired difference in distributions (δ) is greater than 0.575 (H0: δ ≤ 0.575 versus H1: δ > 0.575). The comparison will be made using a one-sided, paired-difference Wilcoxon Signed-Rank test, with a Type I error rate (α) of 0.025. The underlying data distribution of paired differences is assumed to be Normal. The underlying standard deviation of the paired difference distribution is assumed to be 3. To detect a paired mean difference of 1.725 with a sample size of 20 pairs, the power is 0.35274.

─────────────────────────────────────────────────────────────────────────

#### **Dropout-Inflated Sample Size** ───────────────────────────────────────────────────────────────────────── **Dropout-Expected**<br>**Number** of **Enrollment Number of Sample Size Sample Size Dropouts**  $D$ **ropout Rate** ───────────────────────────────────────────────────────────────────────────── 20% 20 25 5 20% 40 50 10 20% 60 75 15 20% 80 100 20 20% 100 125 25 20% 150 188 38 20% 200 250 50 20% 300 375 75 ─────────────────────────────────────────────────────────────────────────

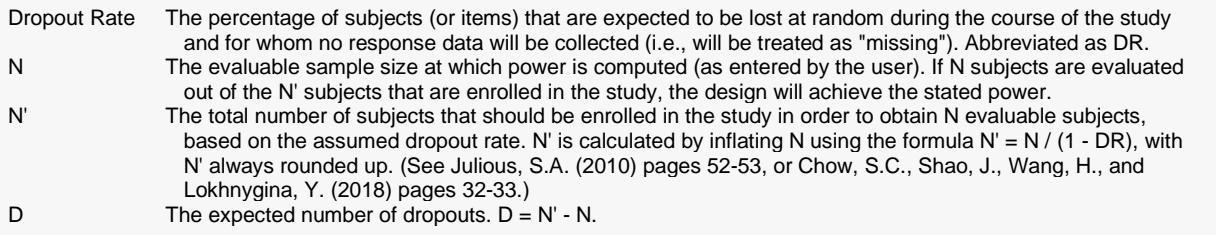

#### **Dropout Summary Statements**

───────────────────────────────────────────────────────────────────────── Anticipating a 20% dropout rate, 25 subjects should be enrolled to obtain a final sample size of 20 subjects.

─────────────────────────────────────────────────────────────────────────

─────────────────────────────────────────────────────────────────────────

#### **References**

Al-Sunduqchi, Mahdi S. 1990. Determining the Appropriate Sample Size for Inferences Based on the Wilcoxon Statistics. Ph.D. dissertation under the direction of William C. Guenther, Dept. of Statistics, University of Wyoming, Laramie, Wyoming.

Chow, S.C., Shao, J., Wang, H., and Lokhnygina, Y. 2018. Sample Size Calculations in Clinical Research, Third Edition. Taylor & Francis/CRC. Boca Raton, Florida.

Julious, Steven A. 2004. 'Tutorial in Biostatistics. Sample sizes for clinical trials with Normal data.' Statistics in Medicine, 23:1921-1986.

─────────────────────────────────────────────────────────────────────────

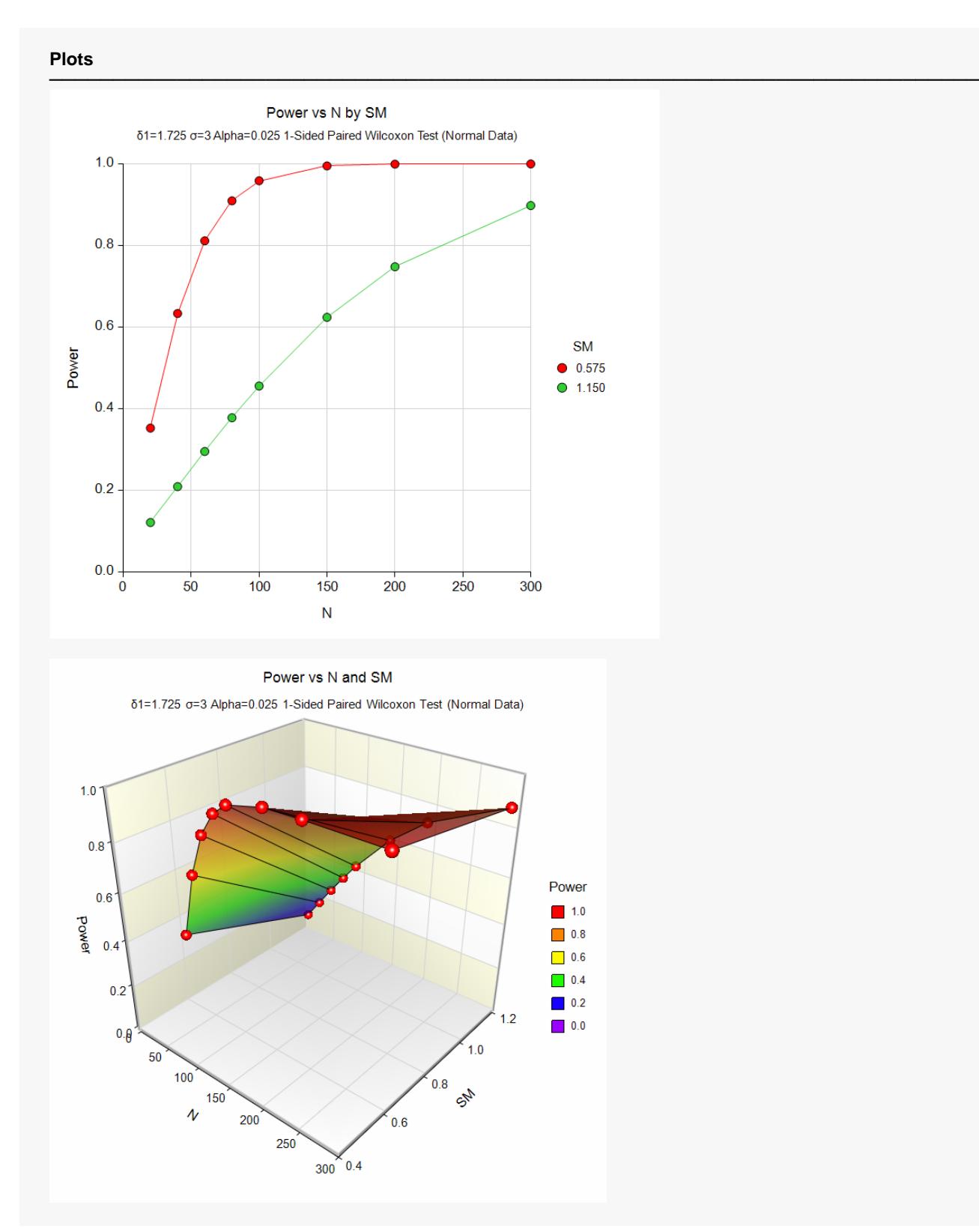

The above report shows that for SM = 1.15, the sample size necessary to obtain 90% power is just under 300. However, if SM = 0.575, the required sample size is only about 75.

## **Example 2 – Finding the Sample Size**

Continuing with Example 1, the researchers want to know the exact sample size for each value of SM to achieve 90% power.

### **Setup**

If the procedure window is not already open, use the PASS Home window to open it. The parameters for this example are listed below and are stored in the **Example 2** settings file. To load these settings to the procedure window, click **Open Example Settings File** in the Help Center or File menu.

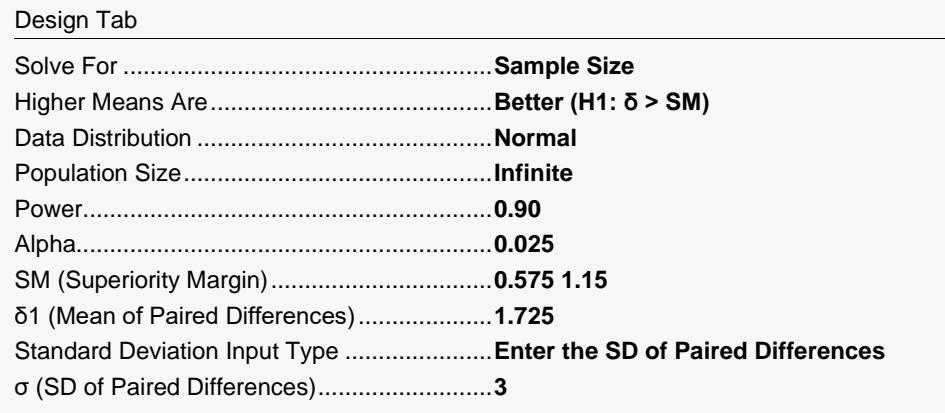

### **Output**

Click the Calculate button to perform the calculations and generate the following output.

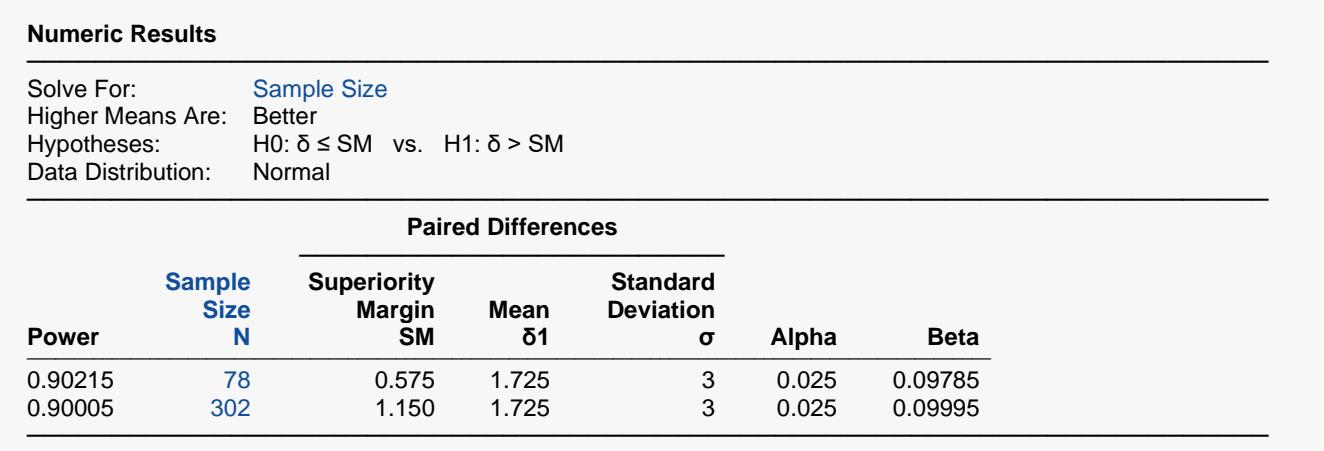

This report shows the exact sample size requirement for each value of SM.

## **Example 3 – Validation**

This procedure uses the same mechanics as the *Paired Wilcoxon Signed-Rank Tests for Non-Inferiority* procedure. We refer the user to Example 3 of Chapter 499 for the validation.